# Pracujeme s informačnou službou [SpringerLink]

1. Po vstupe na stránky informančej služby SpringerLink nie je potrebné pre ďalšiu prácu zadávať žiadne prihlasovacie meno ani heslo. Používatelia z SPU môžu pokračovať buď voľbou "Browse" v navigačnej lište (vtedy je výsledkom natiahnutie abecedného zoznamu všetkých časopisov a kníh) alebo voľnou *Ja*dvanced Search" v pravej hornej časti obrazovky (používateľ začína vyhľadávať podľa svojich požiadaviek a výsledkom je zobrazenie záznamov vyhľadaných podľa určitých kritérií),

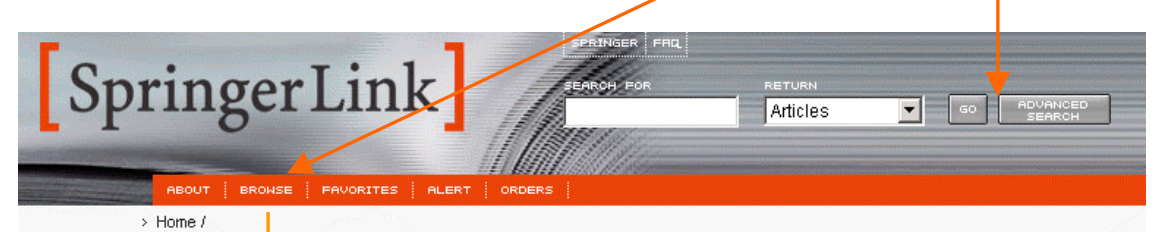

## Welcome to SpringerLink

#### Dear SpringerLink customer.

Please note that due to technical difficulties beyond our control with external network providers, that you may experience sporadic access issues (response times). Please be assured that our dedicated team of I.T. engineers is working to resolve this issue as qu<mark>ickly as possible. We deeply regret any inconvenience that this may</mark> have caused vou and appreciate your patience whilst we fix the problem.

Thank vou. SpringerLink Helpdesk

#### SpringerLink: More than just a name change...

SpringerLink is <mark>t</mark>he award-winning online database comprised of a growing roster of journals and bo<mark>bk series in Science, Technology and Medicine (STM) from Springer-</mark> Verlag. Those c<mark>u</mark>stomers who have been with us over the past seven years may first notice the new rame: SpringerLink. In addition to the new name, the new SpringerLink we bsite has been completely redesigned with user-friendly navigation, enhanced featu<mark>r</mark>es, and most importantly, easy and quick access to the content.

#### You are logged in as a 'Guest'.

You can view tables of contents and. in some cases, abstracts of all publications.

To use the Favorites features of this site, such as Favorites or Table Of Contents Alert, you should login or register as an individual user.

#### Login

If you are already registered, please login, If you are not sure, we can help.

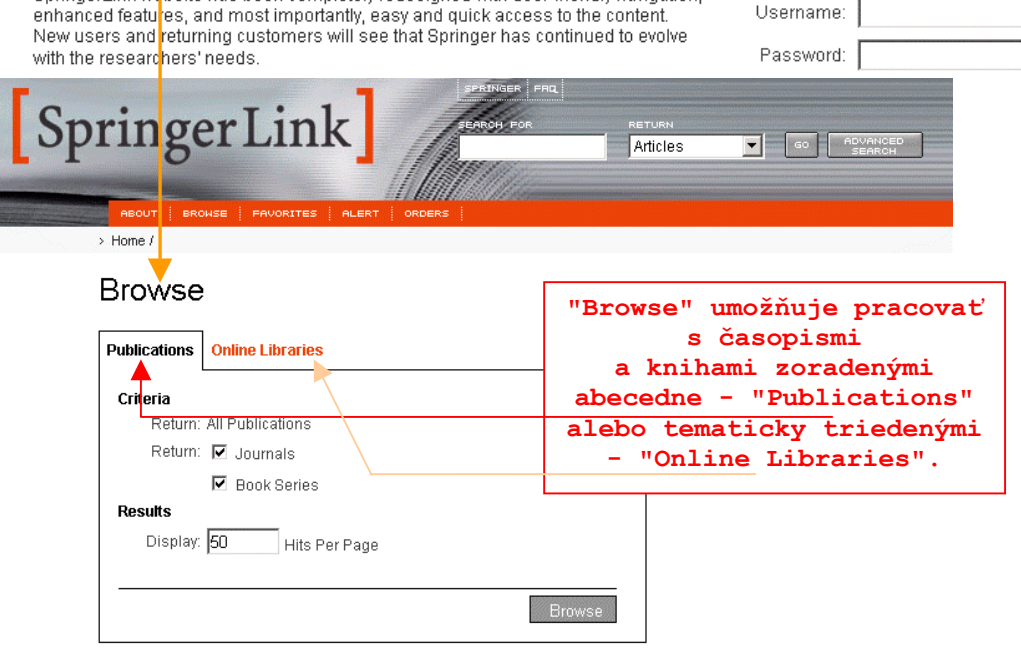

## **2. Zobrazenie výsledkov - abecedný zoznam časopisov a kníh**

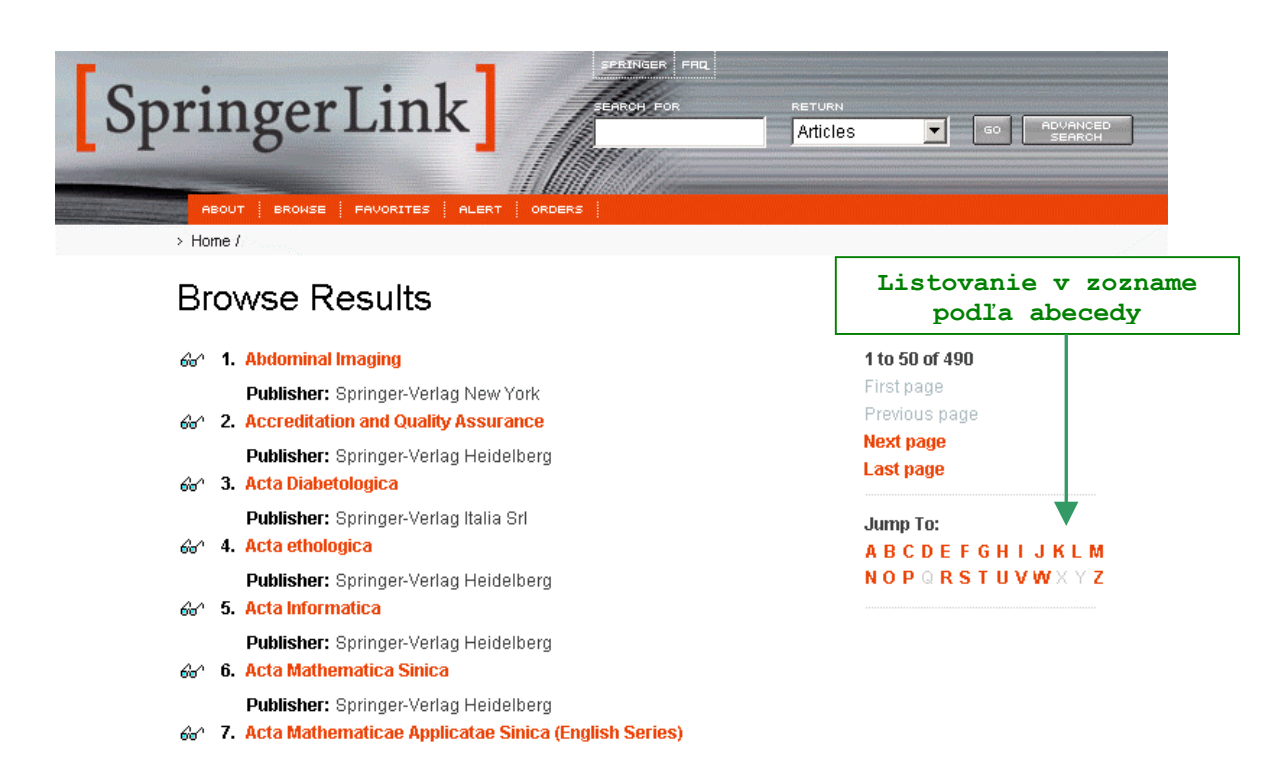

## **3. Informácie na stránke vybraného titulu**

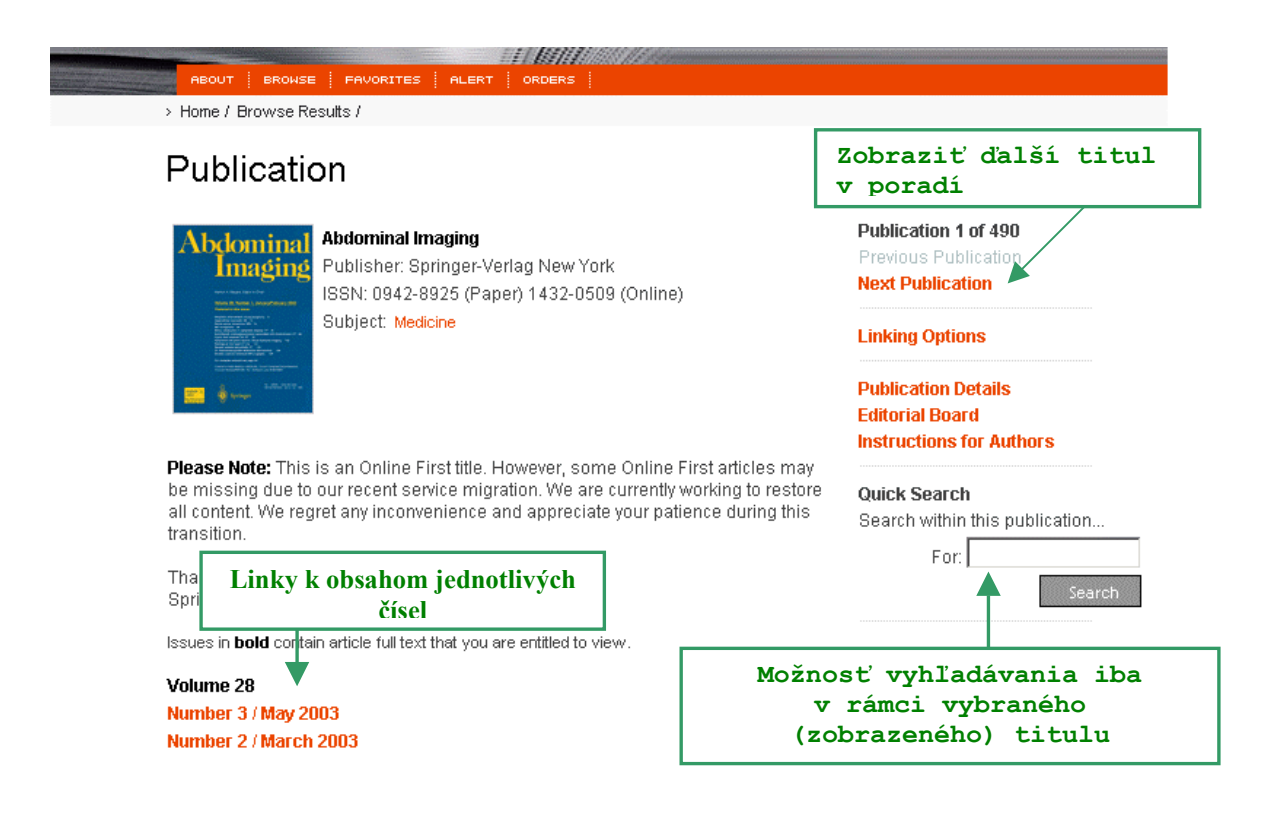

## **4. Zobrazenie obsahu vybraného čísla**

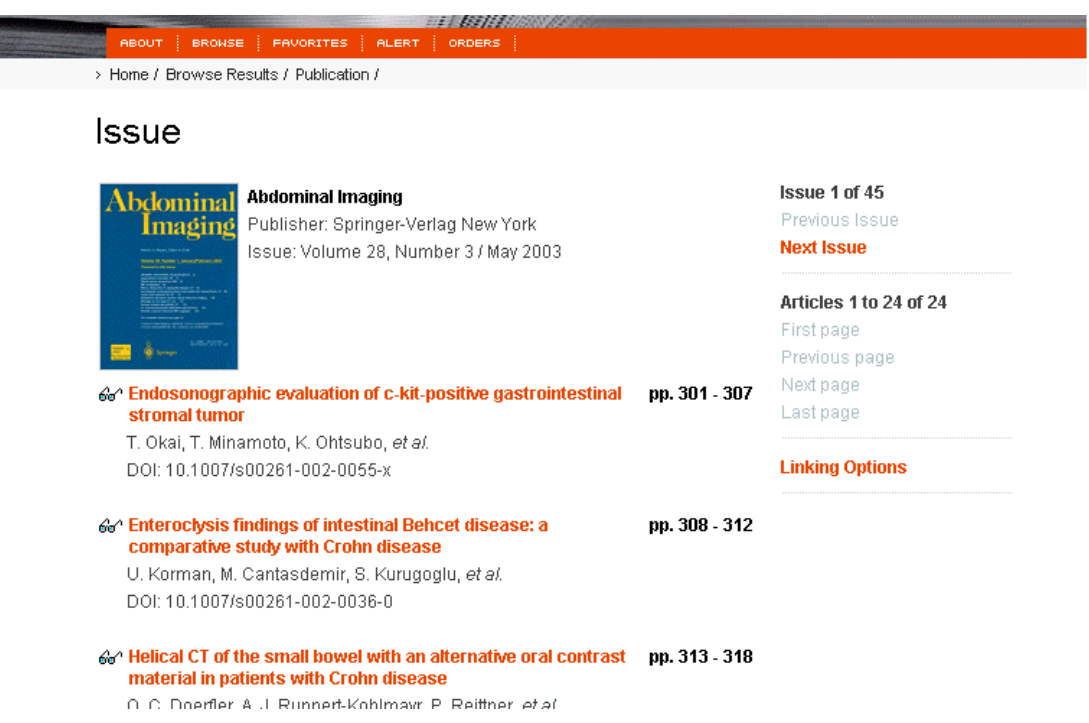

## **5. Zobrazenie informácií k vybranému článku**

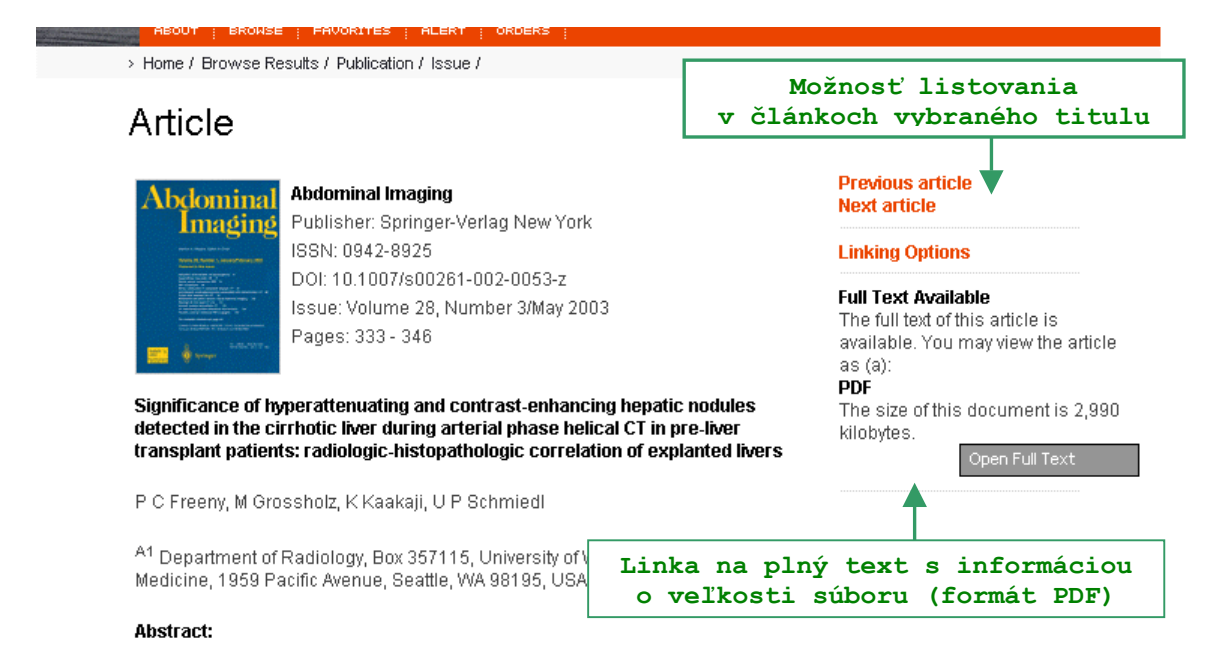

Abstract

Background: Hyperattenuating nodules detected by arterial phase helical computed

## **6. Zobrazenie plného textu**

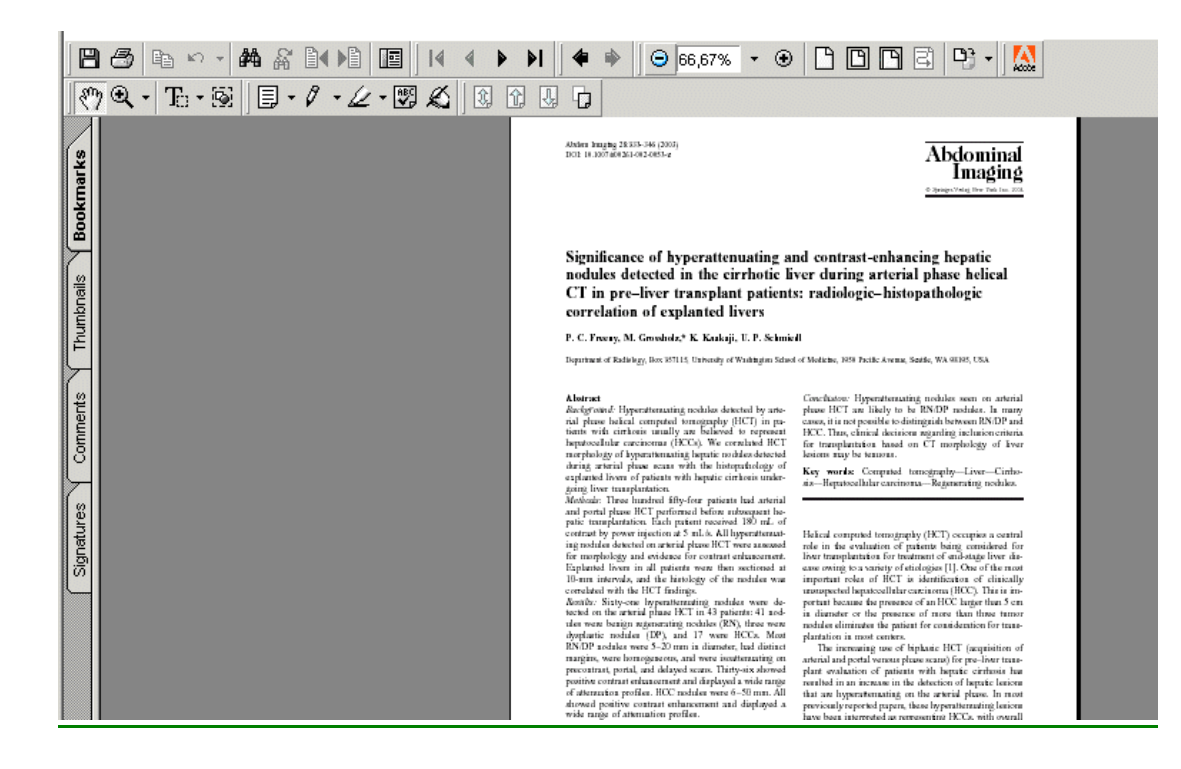

## **7. Voľba "Advanced Search"**

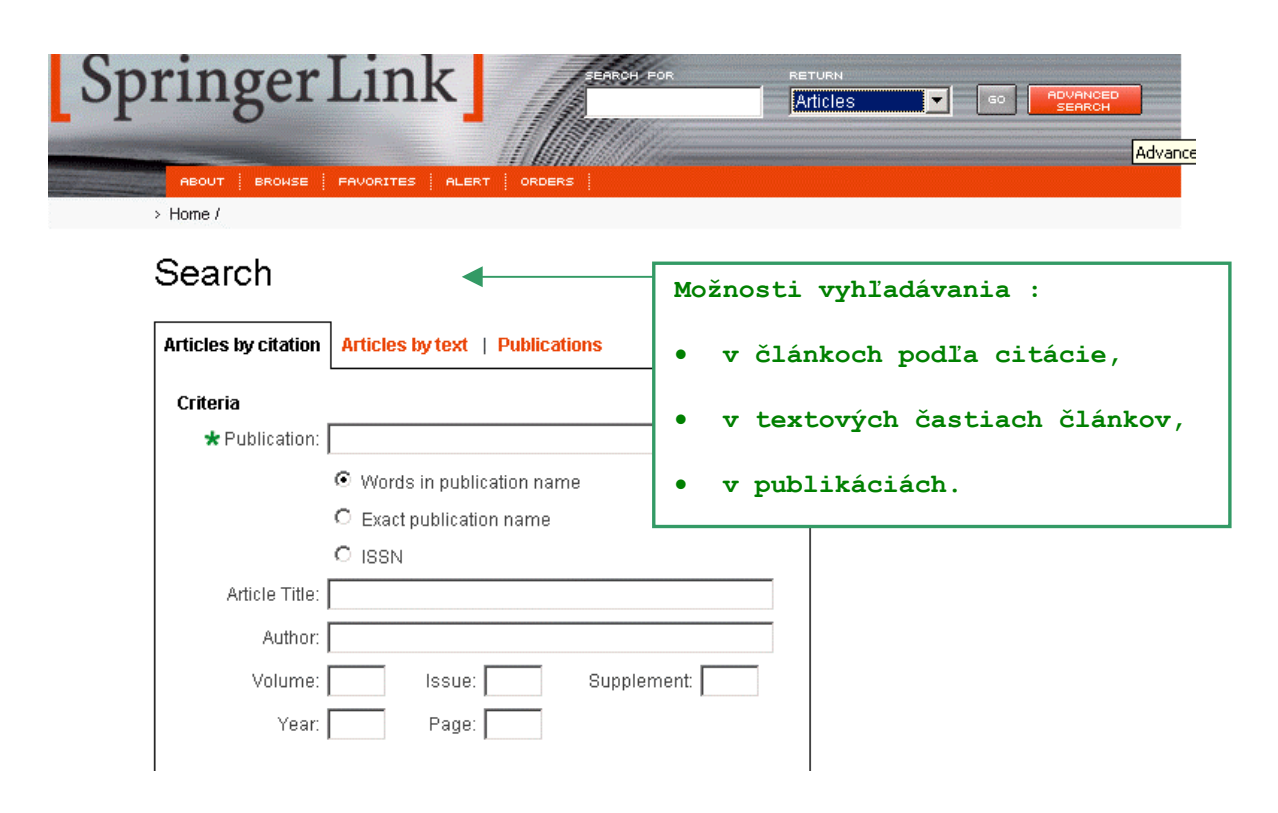

#### Zobrazenie vyhľadaných záznamov  $8.$

## **Search Results**

## Criteria: penicillium

#### 6c^ □ 1. Optimization of microbiological parameters for enhanced griseofulvin production using response surface methodology Publication: Bioprocess and Biosystems Engineering Authors: V. Venkata Dasu, T. Panda

- Publisher: Springer-Verlag Heidelberg
- Recency: Volume 22, Number 1/January 1, 2000

#### Relevancy: 38.4%

Excerpt: Abstract Central composite design was used to determine the optimal levels of microbiological parameters, viz., slant age, seed<br>age and inoculum level, for enhanced griseofulvin production by Penicillium griseofulvum MTCC 1898 and Penicillium

#### 66^ | 2. Malachite green treatment of industrial Penicillium chrysogenum protoplasts results in increased penicillin-V formation

- Publication: Journal of Industrial Microbiology and Biotechnology
	- Authors: B Ribár, A Szentirmai

Publisher: Springer-Verlag Heidelberg

Recency: Volume 21, Number 6/December 1998

Relevancy: 28.8%

Excerpt: We attempted protoplast fusion in order to generate gene transfer hatwaan on inductrial etro

#### 1 to 10 of 145

ted It

Next page<br>Previous page **Next page** Last page Filter Sele

### **Search Within Results**

Search within these results.

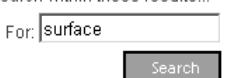